## 3 - XPath | Exercise 1: Addressing Elements & Attributes

1. Open the XPath 2.0 Online Tester and copy-paste the file bond\_movies.xml to the text field.

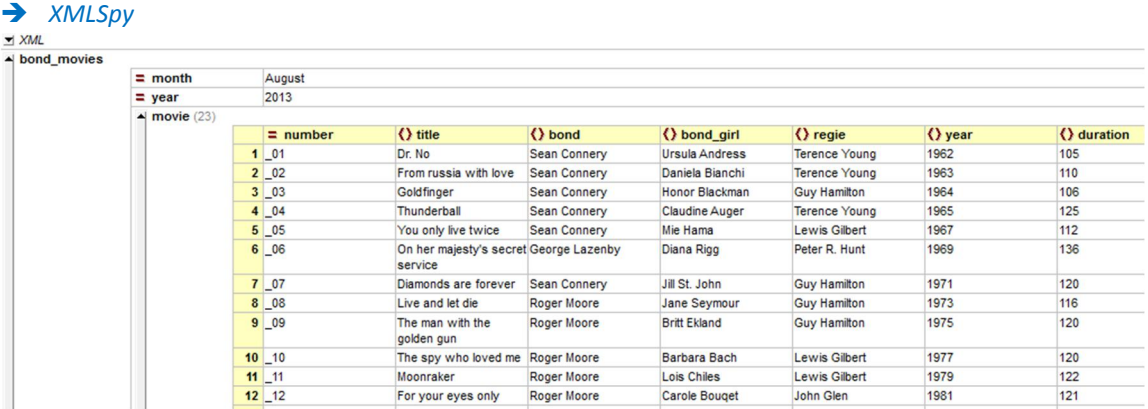

#### 2. Try the following XPath expressions:

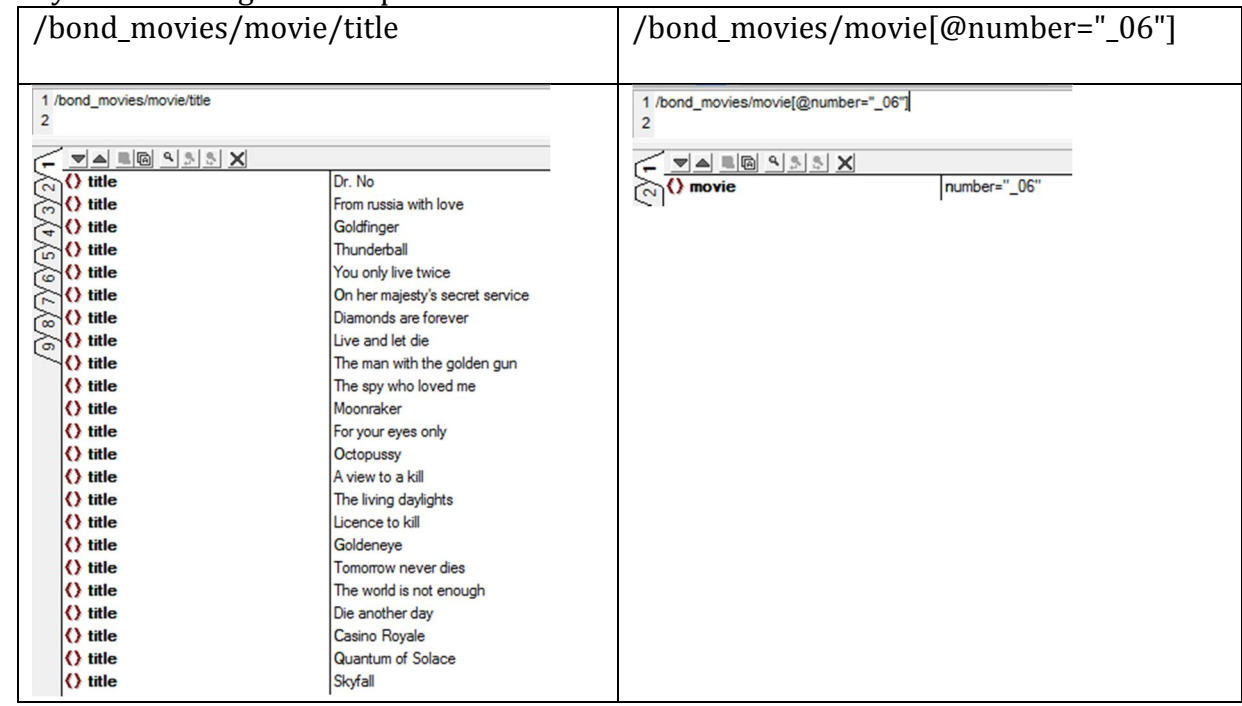

- 3. Give an XPath expression that outputs: Halle Berry /bond\_movies/movie[@number="\_20"]/bond\_girl
- 4. Use the XPath function text() for accessing the content of a text node. */bond\_movies/movie[@number="\_20"]/bond\_girl/text() /bond\_movies/movie[@number="\_20"]/title/text()*

## 3 - XPath | Exercise 2

1. Make a prediction what the following expression returns and verify /descendant::title[text() = "Dr. No"]/../regie *<regie>Terence Young</regie>*

Search XPath expressions for the following queries: 2. Which number has the Bond movie with Maud Adams ?

- */descendant::bond\_girl[text() = "Maud Adams"]/../@number*
- 3. How many times (use count()) did Sean Connery play Bond ? *count(/descendant::bond[text() = "Sean Connery"]) 6*
- 4. My friends and I plan a James Bond movie night where we want to watch all movies from the very first to the very last. How much time (use sum()) will this take ? *sum(/descendant::duration)*

*2804*

- 5. List all movies over 120min. */bond\_movies/movie/duration[number() >120]/../title*  $t$ itle Thunderball title On her majesty's secret service title Moonraker title For your eyes only title Octopussy title A view to a kill title The living daylights title Licence to kill title Goldeneye title The world is not enough title Die another day title Casino Royale title Skyfall
- 6. List all Bond actors without double naming (use distinct-values()) *distinct-values(/descendant::bond)*
- 7. Challenge your neighbour and find a really complex XQuery task that you expect him / her not to be able to solve. Treat your neighbour to a cup of coffee if you lost. *Alle Filme von John Glen (Regie) zusammen mit Roger Moore (Bond) ohne Octopussy (Film)*

*/descendant::regie[text() = "John Glen"]/../bond[text()="Roger Moore"]/../title[text() != "Octopussy"]* title For your eyes only title A view to a kill

*/descendant::movie[regie = "John Glen" and bond = "Roger Moore" and title != "Octopussy"]*

### 8. Has it ever happened that two Bond movies were produced with the same director? Formulate the query.

*for \$i in distinct-values(/descendant::regie) return concat(\$i, " produced ", count(/bond\_movies/movie[regie = \$i]), " moves.")*

# 3 - XPath | Exercise 3

- 1. Formulate an XPath query that produces the following output. Terence Young produced 3 movies. Guy Hamilton produced 4 movies. Lewis Gilbert produced 3 movies. Peter R. Hunt produced 1 movies. John Glen produced 5 movies. Martin Campbell produced 2 movies. Roger Spottiswoode produced 1 movies. Michael Apted produced 1 movies. Lee Tamahori produced 1 movies. Marc Forster produced 1 movies. Sam Mendes produced 1 movies. for \$i in distinct-values(/descendant::regie) return concat(\$i, " produced ", count(/bond\_movies/movie[regie = \$i]), " movies.")
- 2. Modify the query to show only successful producers (> 1 movie).

Terence Young produced 3 movies.

Guy Hamilton produced 4 movies.

Lewis Gilbert produced 3 movies.

John Glen produced 5 movies.

Martin Campbell produced 2 movies.

```
for $i in distinct-values(/descendant::regie) return
if (count(/bond_movies/movie[regie = $i]) gt 1) then
 concat($i, " produced ", count(/bond_movies/movie[regie = $i]), " movies.")
else ""
```